$,$  tushu007.com

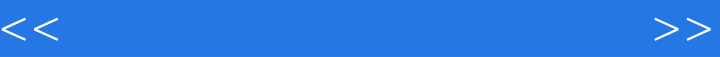

 $<<$   $>>$ 

- 13 ISBN 9787115132482
- 10 ISBN 7115132488

出版时间:2005-3

 $1 \quad (2005 \quad 1 \quad 1)$ 

页数:282

字数:441000

extended by PDF and the PDF

http://www.tushu007.com

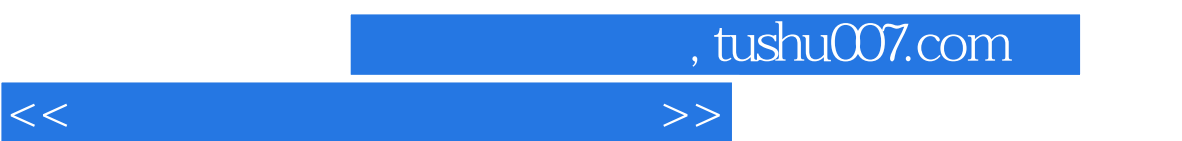

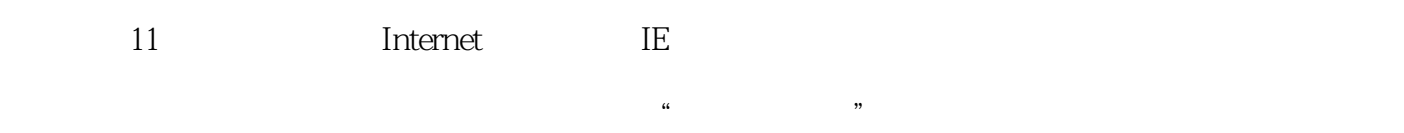

- $1$ 
	-
	-
	-
	-
	-
- -
	- -
		- - - - *Page 2*

## , tushu007.com

## $<<$

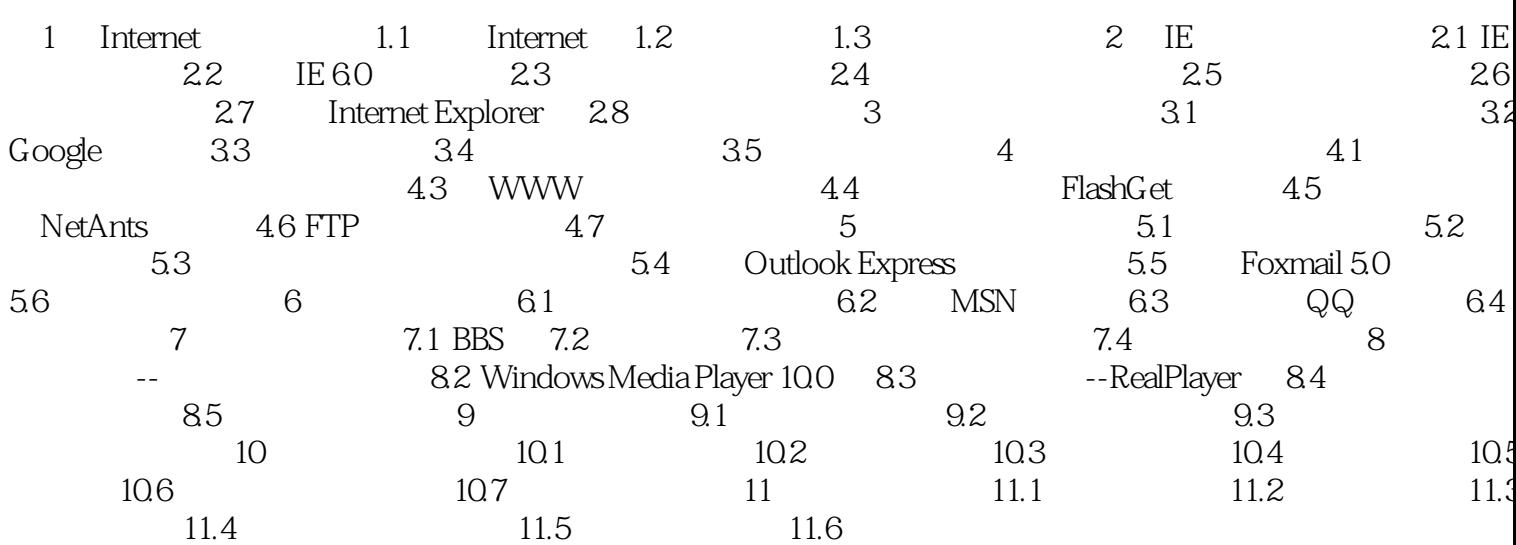

 $>>$ 

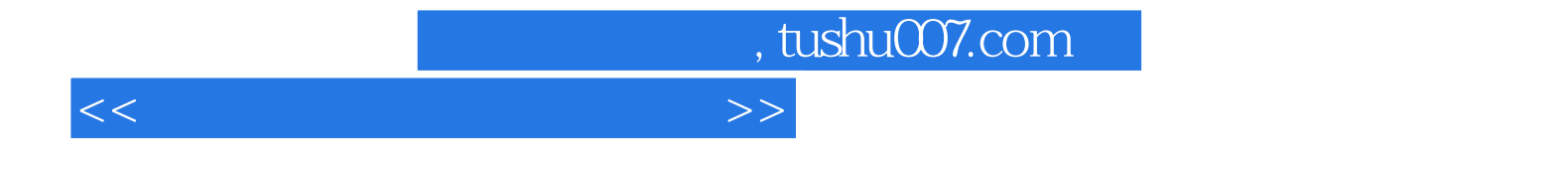

本站所提供下载的PDF图书仅提供预览和简介,请支持正版图书。

更多资源请访问:http://www.tushu007.com